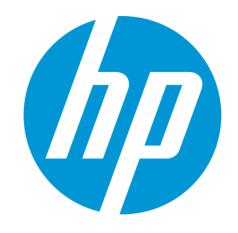

## Flexible Tables

## Where SQL meets semi-structured data

James Fraumeni and Ben Vandiver Systems Software Engineer, Distributed Infrastructure, HP Vertica April 23<sup>rd</sup>, 2014

## Who are we?

And if we do all that, how're we so small?

#### We're a start-up driving the biggest Silicon Valley tech company

#### Academic roots

- Founded in 2005 by Mike Stonebraker (MIT)
- "C-Store: A Column Oriented DBMS" (VLDB 2005)
- "The Vertica Analytic Database: C-Store 7 Years Later" (VLDB 2012)

#### Acquired by Hewlett-Packard in 2011

- HP was having trouble; we were busy being awesome so they left us alone
  - They gave us lots of sweet hardware, though
- HP's now recovering; they're (very actively) asking us how we do it

#### Small group of highly competent engineers

- About 40 core developers today
- Small teams; big challenges; lots of freedom

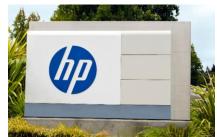

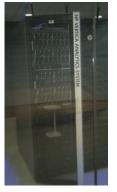

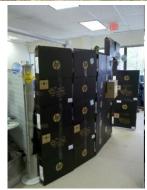

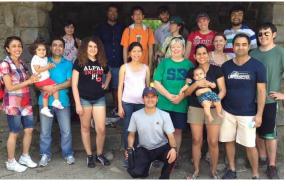

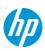

## What do we enable?

What's the big deal?

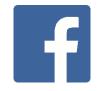

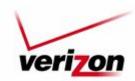

## Our tools power the world's big analytics shops

What if you knew, and could query in seconds...

- Every stock trade ever?
- Every phone call ever?
- Every tweet?
- Every gene in your genome?

Clusters of hundreds of machines, with tens of petabytes of data.

You can't do that with MySQL.

Whose users want sub-second response times on real queries.

You can't do that with Hadoop.

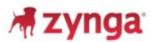

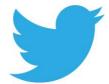

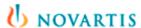

----- Vertica users

```
SELECT HEAT_MAP_IMAGE(lat, lon)

OVER (PARTITION BY country)

FROM tweets

WHERE SENTIMENT(text) < -1;
```

Yep, we do that.

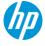

## What is Vertica?

"One cluster to rule them all..."

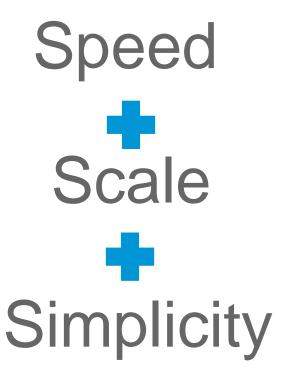

#### "MPP OLAP RDBMS"

- SQL Database for Real-time Analytics
- Runs on commodity x86\_64 hardware
- MPP Columnar Architecture scales to PBs!
- Easy to setup and use
- Extensive Ecosystem of analytic tools

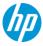

## **High Level Goals for Flexible Tables**

- SQL Databases must
  - Ingest semi-structured data easily
  - –Query it naturally
- Queries should be input-format agnostic (i.e., vanilla SQL against relational tables)
- Vertica shows good results along this path

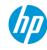

## What is Semi-Structured Data?

A very "RDBMS" point of view

Data that has structure, but that structure is:

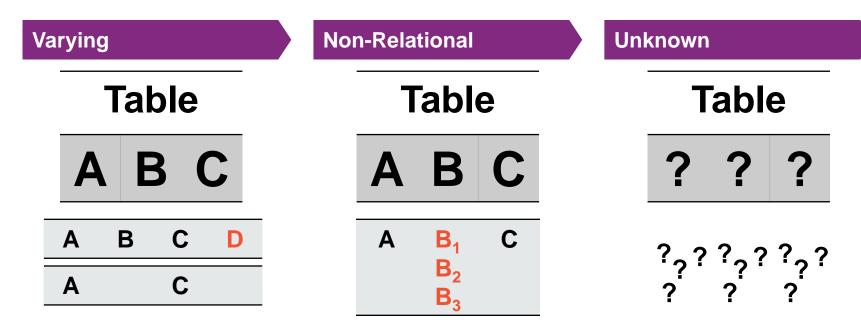

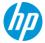

## A Semi-Structured Data Example:

Are German tweets longer than English tweets?

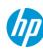

## **Tweets: Raw Data**

"Tweet child of mine"

## **Twitter Public Streaming API**

https://stream.twitter.com/1.1/statuses/sample.json

#### Contains tweets:

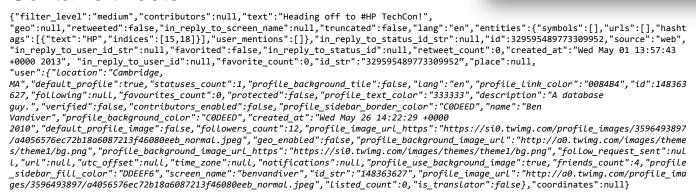

Ben Vandiver @benvandiver

Heading off to #HP TechCon!

9:57 AM - 1 May 2013

#### and delete markers:

```
{"delete":{"status":{"user_id":178172685,"id":257897002996727808,"user_id_str":"178172 685","id_str":"257897002996727808"}}}
```

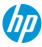

> Follow

**小 は ★** 

## **Using a Relational Database**

"Old skool"

```
Define Schema
CREATE TABLE tweets(
  text varchar(2000)
  "user.lang" varchar(10)
Query
SELECT "user.lang",
       AVG(LENGTH(text))
  FROM tweets
 GROUP BY "user.lang";
```

#### **Load Data**

- Save tweets to disk
- Parse the JSON with Python to pull out the desired output columns into delimited format
- •COPY tweets(text, "user.lang") FROM '/path/to/parsed.json'

- + Easy to query
- Tricky to pick schema
- Awkward to load

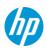

## Hadoop / Pig

"Going whole hog NoSQL"

#### **Define Schema**

No need

## Query

## Write some Pig:

dump avg lengths ordered;

register hdfs://.../user/benchmark/piggybank.jar

tweets = load 'hdfs://tweets.json' using JsonLoader() as (m:

Map[]);

twt\_r1 = foreach tweets generate m#'text', m#'user';

twt\_r2 = foreach twt\_r1 generate LENGTH(\$0), \$1#'lang' as m;

twt\_r3 = group twt\_r2 by \$1

avg\_lengths = foreach twt\_r3 generate \$1as lang, AVG(\$0) as

text\_len;

avg lengths ordered = order avg lengths by text len desc;

#### **Load Data**

- Save tweets to disk
- "cp" directly into HDFS, as with a file copy

- + No schema definition
- + Easy to load
- Trickier to query
- Degraded performance

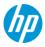

## Alternative SQL approach: JSON in DB

"Passing the buck"

#### **Define Schema**

```
CREATE TABLE tweets(
  contents VARCHAR(4096)
);
```

#### **Load Data**

- Save tweets to disk
- Break on JSON record boundaries
- COPY tweets(contents) FROM '/path/to/parsed.json'

## Querv

```
SELECT <u>json value</u>(contents, 'user.lang'),
 AVG(LENGTH(<u>json value</u>(contents,'text'))
FROM tweets
GROUP BY json value(contents, 'user.lang');
```

- + Minimal schema definition
- + Simpler to load
- **Query exposes JSON storage**

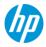

## **Database Principles**

"Here I stand..."

SQL is declarative:

Specify the what, database determines how

Agnostic of storage:

Same SQL, if DB is row-store, column-store, compressed, loaded fixed-width or delimited, ...

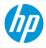

## New approach: Flexible Tables

"Look Ma, no columns!"

#### **Define Schema**

CREATE FLEX TABLE tweets();

#### **Load Data**

- Save tweets to disk
- COPY tweets() FROM '/path/to/raw.json'

### Query

```
SELECT "user.lang",
       AVG(LENGTH(text))
  FROM tweets
 GROUP BY "user.lang";
```

- + No schema definition
- + Simple to load
- + Easy to query

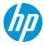

## **Tools Integration**

"SQL makes a world of difference"

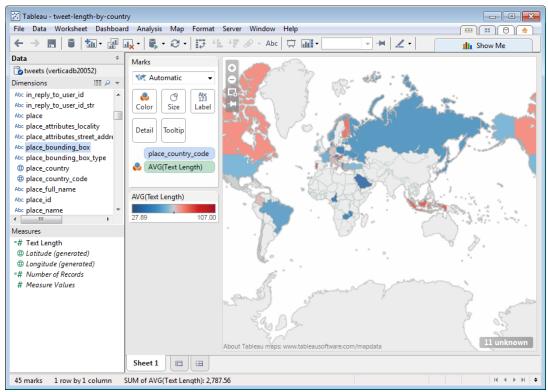

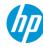

## Why Semi-Structured?

"Enabling ELT in addition to ETL"

- Just toss the data in (data lake)
  - Not worth putting the effort into discovering/defining schema when you're not sure you'll ever use the data
- Postpone the decision of which columns and types are "important" in the source data
- Allow for schema discovery while leveraging (a subset of) the benefits of the Vertica System rather than forcing it to be known at load-time
- Allow for incremental transform into the final, desired form while keeping the table usable
- Smooth out version/implementation differences in otherwise well-structured data
- Retain a SQL interface and its tools support, employee trainings, etc.

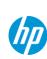

## **Implementation**

"The devil's in the details... and there are lots of details"

### **Components:**

- Supporting FLEX tables
- Performance optimization
- Validation of approach

## **Objectives:**

- Simple to use
- Vanilla SQL
- Format agnostic storage
- Minimal added database complexity

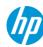

## Flexible Tables

"I'd like my table medium rare"

```
Store data in large binary column:
CREATE FLEX TABLE tweets();
is
CREATE TABLE tweets (
    raw long varbinary
```

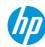

## Flexible Tables: Parsing Semi-structured Data

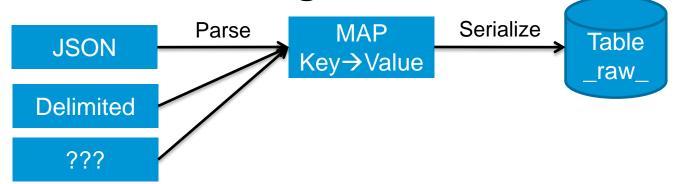

#### JSON:

"id": 1, "name": "ben"

#### Becomes a record:

#### Delimited with header row:

id, name 1,ben 2, jen

#### **Becomes 2 records:**

 $\{ \text{"id"} \rightarrow \text{"1"}, \text{"name"} \rightarrow \text{"ben"} \}$ { "id"  $\rightarrow$  "2", "name"  $\rightarrow$  "jen" }

#### **Extensible with User Defined Parsers**

Avro, Protocol buffers, Thrift, ...

## Fun Fact: Our JSON and Delimited parsers are actually user defined parsers

## Flexible Tables: Supporting Vanilla SQL

"Column if you got 'em!"

#### **Automatic Query Rewrite**

```
SELECT text FROM tweets;
becomes:
SELECT MapLookup(__raw__,'text')
FROM tweets;
```

### **Implementation**

- Vertica SQL-parser-level change
- Translates any column reference
- maplookup is null if key is missing

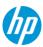

## Flexible Tables: SELECT \* FROM tweets

"Wish upon a falling \*"

What it probably means:

#### Return all the data as a relational table

- Bad choices:
  - Return strings of JSON
    - Must track provenance (could be delimited, avro, ...)
    - Useless to SQL tools
  - Return rows with all keys as columns
    - Requires full scan to compute columns
    - Could result in millions of columns
    - Loading data could invalidate consumer assumptions about schema

## Flexible Tables: Column Metadata

"A view from the top"

#### Solution: build a view

- Compute set of available keys and strore in a keys table: compute flextable keys()
- Generate view from keys: build flextable view() / compute\_flextable\_keys\_and\_build\_view()
- SQL Tools understand views
- Regenerate keys & view to expose new schema to applications
- Can still access base flex table

```
Example:
Table people has rows:
{ name \rightarrow ben, hair \rightarrow blond }
{ name \rightarrow jen, eyes \rightarrow green }
SELECT * FROM people_view:
         hair
name
                     eves
         blond
Ben
Jen
                     green
```

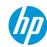

## Handling Nested Structure: Exploding

Give me the text of all posts tagged "big data"

```
SELECT text
    FROM posts
    WHERE 'big data' IN tags;
SELECT * FROM (SELECT
    text, MapItems(tags)
    OVER(PARTITION BY text, tags)
    FROM posts) innerPosts
  WHERE values = 'big data';
           text
Giving a talk on Flexible Tables at Brandeis. | 3 | big data
(1 row)
```

```
"postID": 52737,
  "posterID": 134028,
  "text": "Giving a talk on
Flexible Tables at Brandeis.",
  "tags":
   ["flex", "vertica", "hp", "big
data"],
  "replyPostsIDs":
   [52740, 52756, 52757, 52810]
```

## Handling Nested Structure (Maps & Lists)

"... may none of them be missed!"

## Maps get flattened

#### becomes

```
\{ a \rightarrow 5, \text{"b.c"} \rightarrow 4, \text{"b.d"} \rightarrow 7 \}
```

## Lists become sub-maps

```
{
    "a": [ "red", "green"]
}
```

#### becomes

```
\{a \rightarrow \{0 \rightarrow \text{"red"}, 1 \rightarrow \text{"green"}\}\}
```

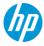

## **Performance**

- Likely in the "Big Data" arena performance at scale matters
- Load is wonderfully parallel each record is self-contained
- Query performance:
  - Structure hidden inside \_\_\_raw\_\_\_ column
  - SQL does not distinguish between real columns and virtual columns
  - A column-store database is crucial

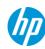

## **Performance: Column-Store Basics**

"My precious... Column! Column!"

- Store each column's data separately, often sorted and compressed
- Benefits:
  - Pay I/O cost only for columns referenced
  - Late materialize columns after predicates or even joins
  - Easy to add columns to a table

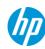

## Performance: Flex -> Relational

"Optimization via PowerPoint"

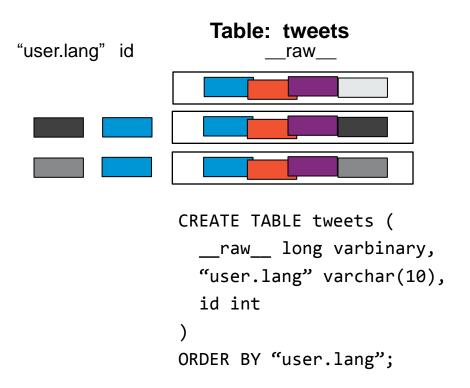

#### **Push-Button Process:**

- 1. Column Materialization DB tracks used columns
- 2. Database Designer Optimizes physical layout

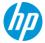

## **Performance: Hybrid Flex Tables**

"Best of both worlds"

- Supports partial description
  - Some parts of data fixed & known
  - Improved performance
- Re-uses performance mechanisms
- SQL Query is identical

## **Partial Description**

```
CREATE FLEX TABLE tweets(
   time timestamp,
   id int,
   "user.lang" varchar(20)
)
ORDER BY "user.lang", time
SEGMENTED BY hash(id) ALL NODES;
```

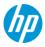

## **Validation: Customers**

"Finding pain points"

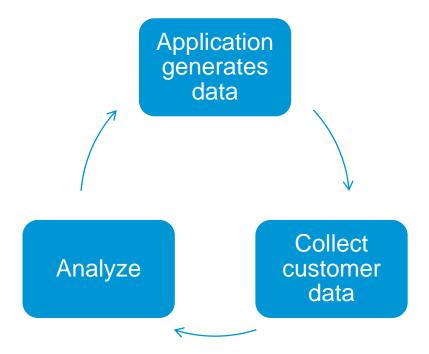

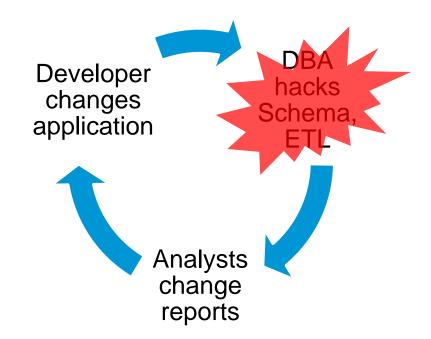

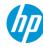

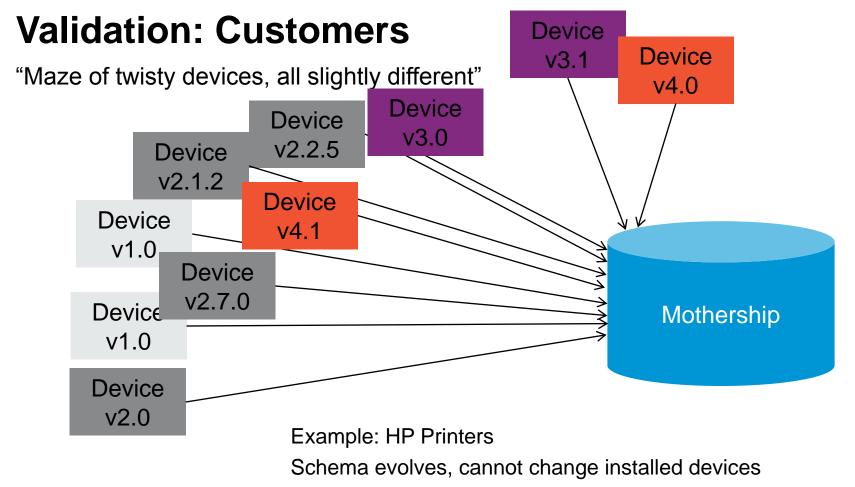

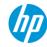

## Validation: Results

"Dogfooding"

## **Usability**

Case study: Vertica internal log tables

- Standard base columns (time,txnid,...)
- Variety of payload columns
- Columns vary between versions
- Stored in delimited format with headers

#### Example: dc transaction ends table

| time                         | . – .                      | is_ddl   rows_written |
|------------------------------|----------------------------|-----------------------|
|                              | ++                         |                       |
| 2013-07-20 15:51:29.065174-0 | 04   45035996275768002   f | F   0                 |
| 2013-07-20 15:51:29.119749-0 | 94   45035996275768020   t | 0                     |
| 2013-07-20 15:51:29.182637-6 | 94   45035996275768021   t | .   0                 |
| 2013-07-20 15:51:39.811272-6 | 04   45035996275768024   f | F   0                 |
| 2013-07-20 15:51:51.213977-6 | 04   45035996275768025   f | F   0                 |
| 2013-07-20 15:51:51.221161-6 | 94   45035996275768026   t | .   0                 |
| 2013-07-20 15:51:52.984709-6 | 94   45035996275768027   t | .   0                 |
| 2013-07-20 15:51:52.995551-6 | 04   45035996275768028   t | .   0                 |
| 2013-07-20 15:51:54.7341-04  | 45035996275768029   f      | F   94                |
| 2013-07-20 15:52:29.468858-6 | 94   45035996275768032   t | .   0                 |

## Requirement

Simple load process which works regardless of Vertica version

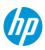

## Validation: Results

"Hybrid table FTW!"

## **Usage**

For each log file:

- Create hybrid flex table
- Load file into table

No need for performance optimization: Important columns already exist

```
CREATE FLEX TABLE dc table (
  time timestamp,
  node_name varchar(100),
  session_id varchar(100),
  transaction id int,
  statement_id int
ORDER BY
transaction_id,statement_id,node_name,time
SEGMENTED BY
hash(transaction_id,statement_id) ALL NODES;
```

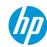

## Validation: Performance of Vertica Flex vs Pig

"I'll huff and I'll puff..."

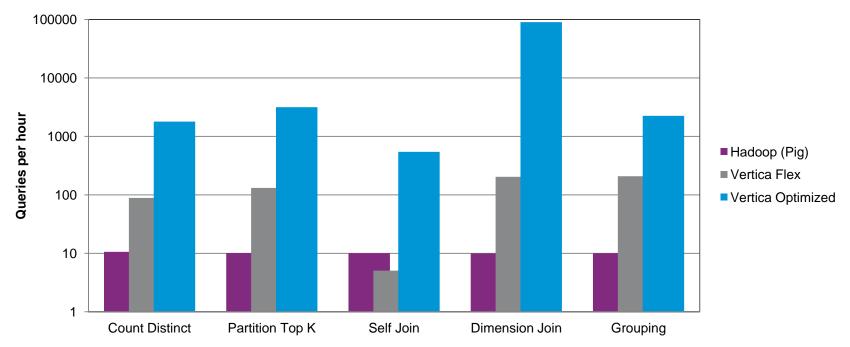

**Tweets**: 100 hrs of samples, 38GB raw, 17 million rows – **Cluster**: 4 Nodes, 100GB

ckard Development Company, L.P. The information contained herein is subject to change without notice.

RAM, 8 cores

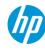

## Validation: Effectiveness of Hybrid Tables

SELECT text FROM tweets WHERE "user.lang" =

- All flex:
  - scan all rows
- Materialize "user.lang":
  - scan "user.lang" first
  - scan \_\_raw\_\_ for matching

Cost to Store Column: 194 bytes!

## **Performance Improvement** from Materializing a Predicate Column

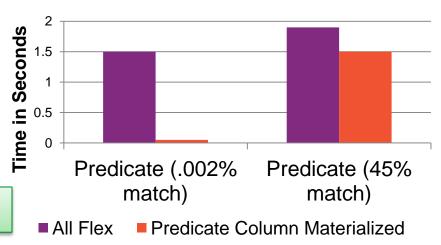

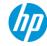

## **Conclusions**

"What next?"

#### **Current State**

- Support load, exploration, and productization of semi-structured data
- Provides vanilla SQL experience key to ecosystem integration
- Push button performance optimization with orders of magnitude impact
- Shipped in Vertica 7.0 (Dec 2013)

#### **Future Work**

- Support additional formats
- Better algorithms
  - View Generation
  - Column Materialization
- Performance tuning
  - Storage compression
  - SQL Optimizer statistics

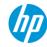

## We're hiring!

In case you hadn't guessed.

## Full-time and internship positions available!

We want intelligent, creative developers who aren't afraid to learn new stuff.

- · Everything you just saw came out of some engineer's head.
- Are you someone like that? Want to work with people like that?

We'll help you find the right place at Vertica.

- Interview with (and get to know) your teammates
- We want people who know they want us

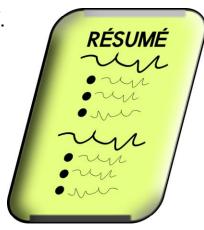

http://www.vertica.com/about/careers/ | http://www.vertica.com/blog/ | http://my.vertica.com/ | https://vertica.hpwsportal.com/ | resumes@vertica.com

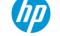

## Thank you!

## **Questions?**

Try it yourself with Vertica Community Edition: <a href="http://www.vertica.com/community">http://www.vertica.com/community</a>
Full featured; first 2 terabytes are free!

(1TB Flex, 1TB columnar)

Flex QuickStart Guide at: http://my.vertica.com/docs/7.0.x/PDF/HP Vertica 7.0.x FlextablesQuickstart.pdf

Thanks to the whole Flex Crew:
Ben Vandiver, Shalu Tiwari, Kanti Mann,
Tina Hsu, Adam Seering, Derrick Rice,
Jason Slaunwhite, Sue Francis,
Lyric Doshi, Matt Fuller

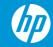

## **Map Functions**

#### **Scalar Functions**

- MapLookup(map,key) → value or null if map does not contain key
- MapContainsKey(map,key) → boolean
- MapSize(map) → integer

#### **Transform Functions (multi-row output)**

- MapKeys(map) → keys, one per row
- MapValues(map) → values, one per row

#### **Aggregate Functions**

MapAggregate(keys,values) → map

. .

Maps can stand in for arrays: use keys 0,1,2,...

## **Examples:**

View the contents of a Flex map:

SELECT MapToString(\_\_raw\_\_) FROM tweets;

Find all unique keys in a map column:

SELECT DINSTINCT key FROM (SELECT MapKeys(\_\_raw\_\_) OVER() FROM tweets) a;

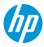

## Handling Nested Structure: Exploding

How do I query nested objects?

```
SELECT MapItems(tags)
OVER(PARTITION AUTO)
FROM posts;
```

```
keys | values
-----------
0 | flex
1 | vertica
2 | hp
3 | big data
(4 rows)
```

# SELECT text, MapItems(tags) OVER(PARTITION BY text, tags) FROM posts;

```
Giving a talk on Flexible Tables at Brandeis. | 0 | flex
Giving a talk on Flexible Tables at Brandeis. | 1 | vertica
Giving a talk on Flexible Tables at Brandeis. | 2 | hp
Giving a talk on Flexible Tables at Brandeis. | 3 | big data
(4 rows)
```

```
"postID": 52737,
  "posterID": 134028,
  "text": "Giving a talk on
Flexible Tables at Brandeis.",
  "tags":
   ["flex", "vertica", "hp", "big
data"],
  "replyPostsIDs":
    [52740, 52756, 52757, 52810]
```

## **Customer Stories**

"Of woe and tears"

## **Gaming Company Scenario**

- Event data from games
- Load process:

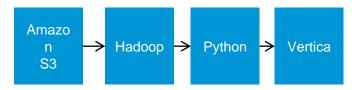

- Repeat for every event type
- Events change: make new tables (tbl1 → tbl2)
- Want to co-locate all events for a game
- All events have 8 known fields

## Not just gaming:

- Advertising
- Medical
- Web analytics
- ...

#### **Common Elements**

Customer defines data to be collected Customer loads & analyzes data in Vertica

Adjusts collection over time

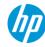

## **Related Work**

- Many customers do ETL to work around
- Postgres, Oracle, and other support JSON but not in SQL
- Clustrix gets close, but keys don't look like columns
   <a href="http://sergei.clustrix.com/2011/02/clustrix-as-document-store-blending-sql.html">http://sergei.clustrix.com/2011/02/clustrix-as-document-store-blending-sql.html</a>
- XML databases xpath queries aren't SQL

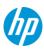